# Cufflinks on HPC cluster:

#### *What is Cufflinks?*

Cufflinks assembles transcripts, estimates their abundances, and tests for differential expression and regulation in RNA-Seq samples. It accepts aligned RNA-Seq reads and assembles the alignments into a parsimonious set of transcripts. Cufflinks then estimates the relative abundances of these transcripts based on how many reads support each one, considering biases in library preparation protocols. [\[source\]](https://github.com/cole-trapnell-lab/cufflinks)

The official documentation can be found on:

GitHub- [Cufflinks](https://github.com/cole-trapnell-lab/cufflinks)

[Documentation](https://cole-trapnell-lab.github.io/cufflinks/manual/)

#### Versions Available:

• cufflinks v2.2.1

## *How to load a version of Cufflinks?*

To load a version of Cufflinks on the HPC, use the following command:

module load bio/cufflinks/

Verify by using this command:

module list

It is standalone software so only cufflink should be loaded.

## *How to use Cufflinks on the cluster?*

For this demonstration, download the test file from the following link,

wget http://cole-trapnelllab.github.io/cufflinks/assets/downloads/test\_data.sam

Use the following sbatch script for using cufflinks,

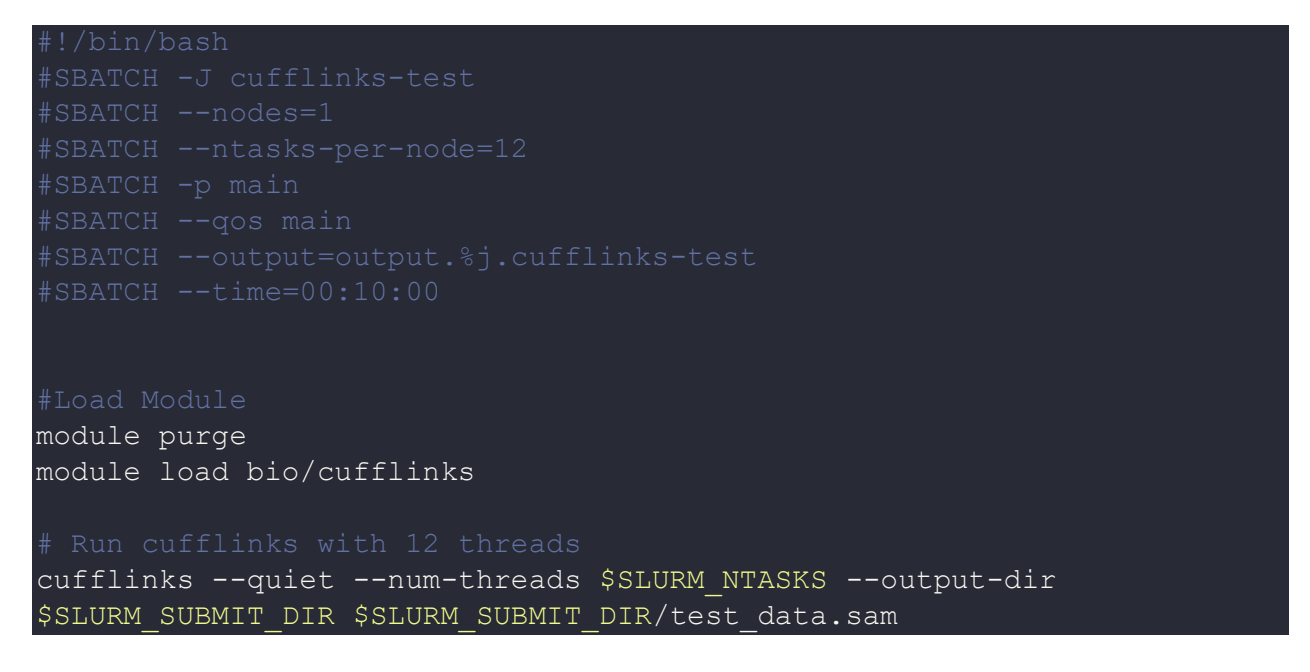

The output should be in the job submission directory along with the log file.

## *Where to find help?*

If you are stuck on some part or need help at any point, please contact OIT at the following address.

<https://ua-app01.ua.edu/researchComputingPortal/public/oitHelp>